# **Distribution EOLE - Tâche #24340**

Scénario # 24337 (Terminé (Sprint)): EAD/Bareos : Intégrer une fonctionnalité de sélection des répertoires à sauvegarder

## **EAD/Bareos : Intégrer une fonctionnalité de sélection des répertoires à sauvegarder**

25/06/2018 14:44 - Emmanuel IHRY

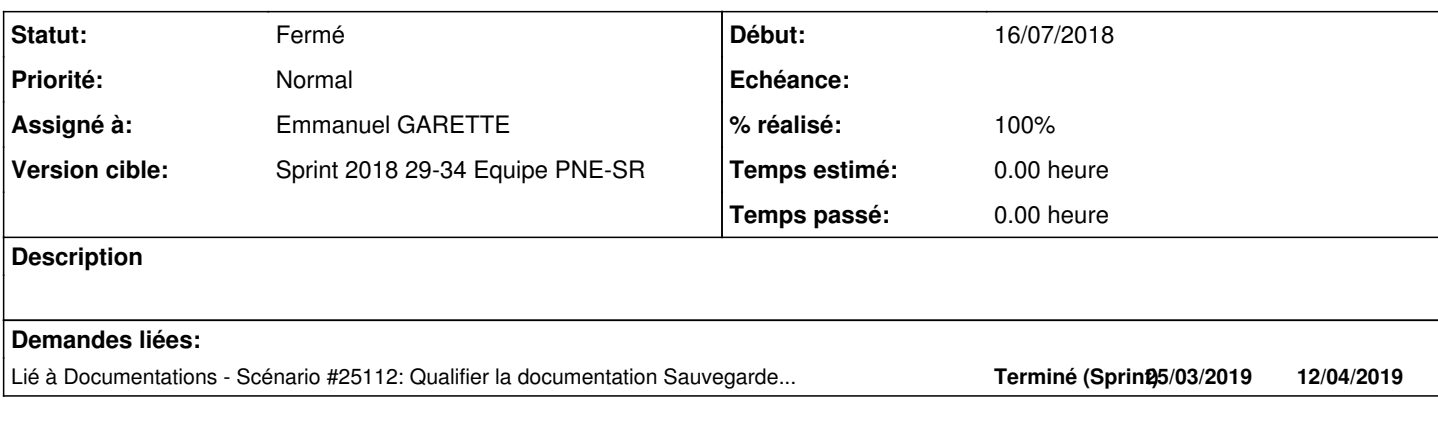

### **Historique**

### **#1 - 25/06/2018 15:04 - Emmanuel IHRY**

L'objectif dans EAD est de pouvoir paramétrer une sauvegarde de fichiers qui sont stockés sur le directeur lui même ou sur un client distant.

#### **Dans le cas de fichiers stockés sur le directeur lui même :**

- un navigateur permet de sélectionner les répertoires ou fichiers à sauvegarder (case à cocher)

- Il doit être possible d'inclure ou d'exclure des répertoires :

cas d'usage 1 : on sélectionne un répertoire, les sous-répertoires sont automatiquement sélectionnés, et le répertoire parent alimente la partie include.

cas d'usage 2 : correspond à désélectionner un répertoire dont le parent est sélectionné -> dans ce cas le répertoire désélectionner est ajouté à la partie exclude. Dans ce cas le parent apparaît avec un graphisme qui évoque une sélection partielle des répertoires fils (case à cochée grisée par exemple)

#### **Dans le cas de fichiers stockés sur un client distant :**

- une zone de saisie permet de designer les répertoires/fichiers à sauvegarder

- une deuxième zone de saisie permet de designer les répertoires/fichiers à exclure

Les autres informations saisies dans EAD sont celles déjà existantes :

- l'heure de sauvegarde
- le jour de sauvegarde
- le type (full/incr/différentielle)

## **#2 - 25/06/2018 16:36 - Patrice THEBAULT**

*- Fichier Bareos\_ajout\_repertoire\_par\_EAD3.odt ajouté*

### **#3 - 25/06/2018 17:20 - Emmanuel IHRY**

Vu avec cadoles, dans un première version il y aura dans EAD 3 équivalents au multi dans les dictionnaires

- une liste de fichier/répertoire à sauvegarder

- une liste de fichier/répertoire à exclure

La solution de type arbre sera vue dans un deuxième temps :

- sprint de rentrée : développement de l'arbre pour permettre d'identifier des répertoires et fichiers locaux. A confirmer courant de l'été, évalué à 10-15 points

- une fois le nouveau Zephir développé : adaptation de l'arbre pour qu'il puisse afficher les fichiers / répertoires d'un client distant

## **#4 - 24/07/2018 09:54 - Emmanuel IHRY**

*- Assigné à mis à Benjamin Bohard*

#### **#5 - 24/08/2018 16:28 - Emmanuel GARETTE**

*- Statut changé de Nouveau à En cours*

#### **#6 - 24/08/2018 16:28 - Emmanuel GARETTE**

- *Statut changé de En cours à Résolu*
- *Assigné à changé de Benjamin Bohard à Emmanuel GARETTE*
- *% réalisé changé de 0 à 100*

Commit dans la branche Creole.

#### **#7 - 30/08/2018 15:02 - Emmanuel IHRY**

- *Statut changé de Résolu à Fermé*
- *Restant à faire (heures) mis à 0.0*

### **#8 - 24/09/2018 11:40 - Gérald Schwartzmann**

*- Lié à Scénario #25112: Qualifier la documentation Sauvegardes depuis les changements bareos ajouté*

### **Fichiers**

Bareos\_ajout\_repertoire\_par\_EAD3.odt 446 ko 25/06/2018 Patrice THEBAULT